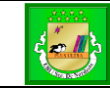

# Curso Profissional de Técnico auxiliar de saúde

Matriz da Prova de Exame de Recuperação

# **Prova de Tecnologias da Informação e Comunicação** - mês de Julho de 2015

**Módulo 1 –** Introdução à Folha de Cálculo

**Referencial legal:** referencial de acordo com o programa para os cursos profissionais de nível secundário**.**

**Duração:** 90 minutos.

**Tipologia da Prova**: Teórica e Prática

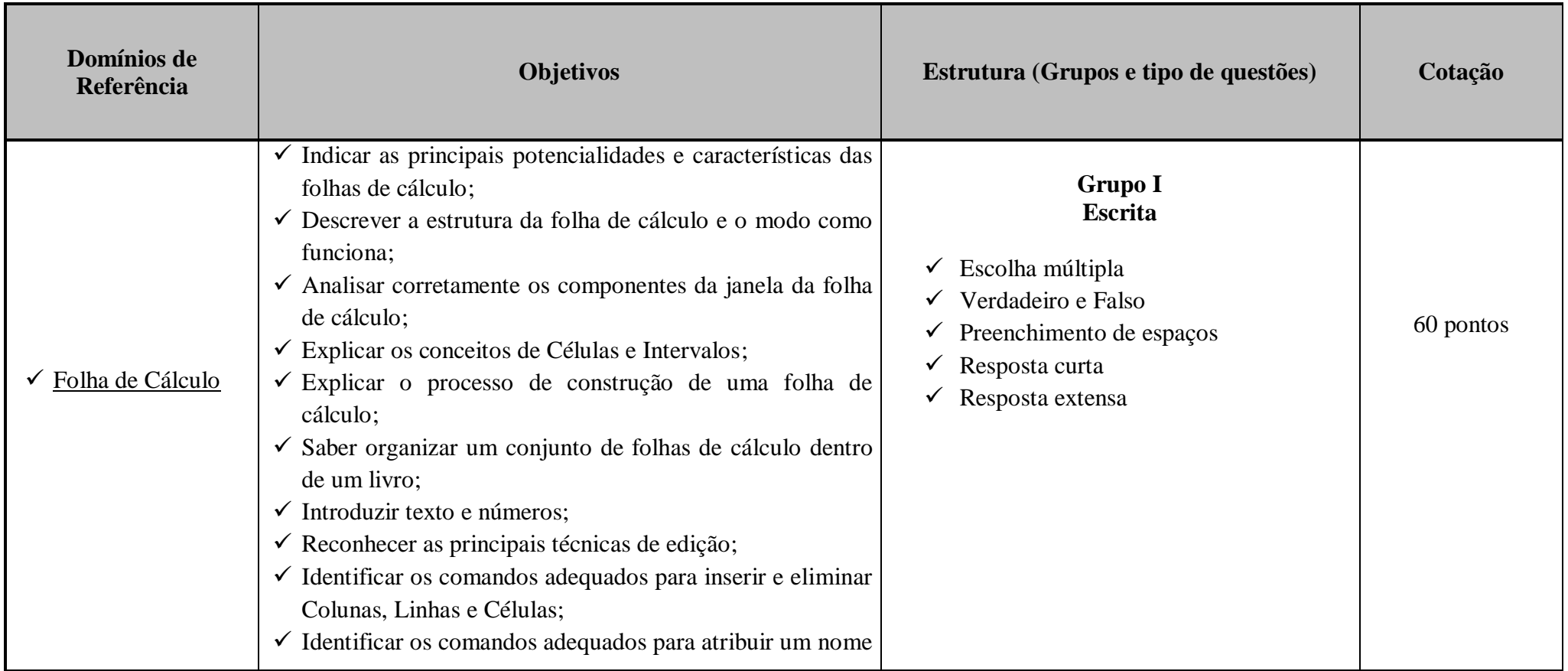

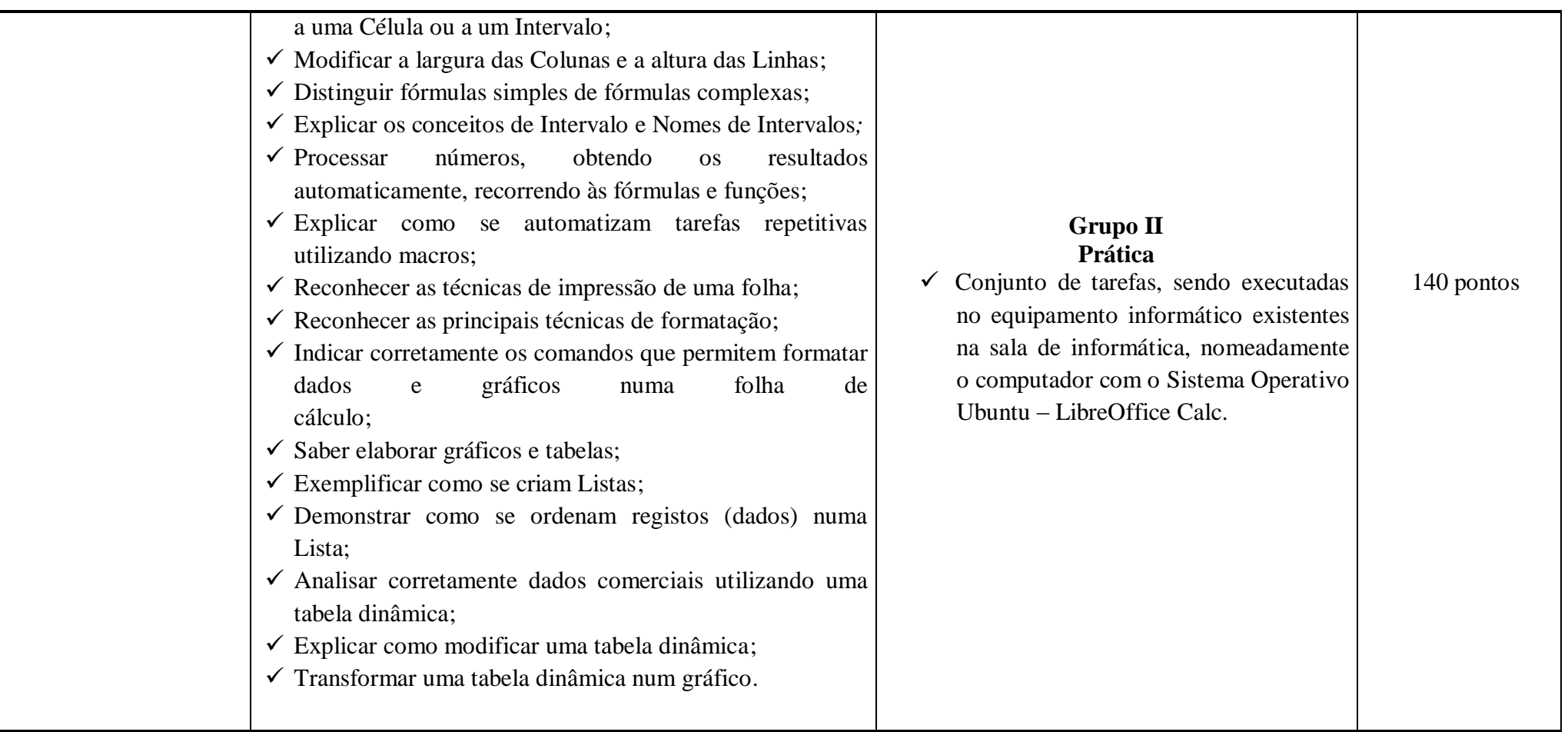

### **Estrutura da Prova**

- A prova especial de avaliação é constituída por dois grupos Parte Teórica e Parte Prática.
- A parte teórica é constituída por itens de seleção e itens de construção.
- A parte prática é constituída por um conjunto de tarefas, sendo executadas no equipamento informático existentes na sala de informática, nomeadamente o computador com o Sistema Operativo Ubuntu – LibreOffice Calc.

#### **Critérios de Classificação**

- Resposta adequada = totalidade da cotação;
- Resposta parcialmente adequada = cotação parcial;
- Resposta inadequada = 0 pontos;
- São fatores de desvalorização:
	- Incoerência da resposta;
	- Resposta incompleta;
	- Introdução de fatores alheios à questão;
- Será tido em conta os critérios de:
	- Rigor técnico e científico dos conteúdos;
	- Clareza e objetividade na resposta apresentada;
	- Organização de ideias na formulação de respostas.

# **Material:**

- Caneta ou esferográfica de tinta azul ou preta;
- Não é permitido o uso do corretor;
- $\bullet$  Pen drive ou CD:
- Computador da escola com o Sistema Operativo Ubuntu.